## **HOW TO** UPDATE MY FUNDRAISING TARGET

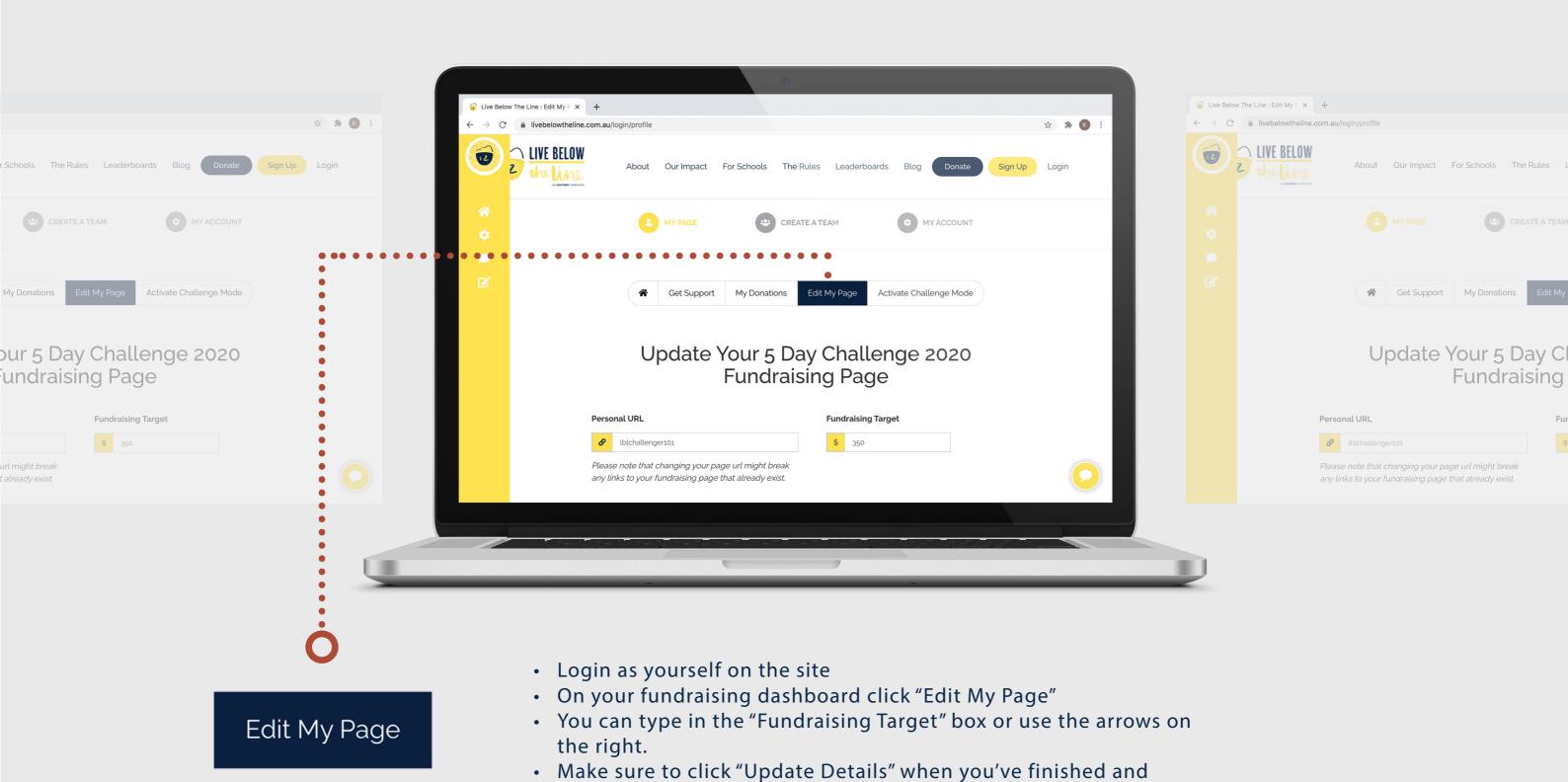

you're done!

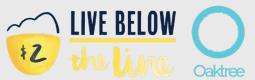